# Jak chmurą internetową wspomóc swoje uczenie się?

Małgorzata Rostkowska

## **Wstep**

Gdy siedzisz przed komputerem w jakimś miejscu na świecie i łączysz się z Internetem, aby przeglądać strony internetowe, oglądać filmy, fotografie itp., to tak naprawdę korzystasz z chmury internetowej lub przetwarzania danych w chmurze internetowej.

W Internecie czytamy wiadomości, słuchamy muzyki, oglądamy programy telewizyjne i przechowujemy pliki. Większość muzeów, urzędów, parków, szkół i uczelni ma strony internetowe. Przez Internet płacimy rachunki, robimy zakupy, rezerwujemy biletów i załatwiamy temu podobne sprawy. Chmura daje też inne korzyści. Gdy różne pliki są przenoszone poza nasz komputer osobisty, to nie martwimy się działaniem wirusa czy awarią sprzętu, są one bezpieczne w chmurze i z innego sprzętu będzie zawsze do nich dostęp.

"W Internecie jest wszystko", takie popularne stwierdzenie wyraża przekonanie, że cała wiedza zgromadzona do tej pory przez ludzkość znajduje się w sieci. Ale wiemy też, że znajduje się tam wiele śmieci i rzeczy niepożądanych. Czyli rzeczywiście wszystko.

Obecnie, wiele rzeczy wokół nas ulega zmianie. Przede wszystkim zmienia się technologia, a z nią sposób komunikowania się ludzi, sposób uczenia się i pozyskiwania wiedzy. Ludzie z roli konsumenta treści i mediów stali się w większości ich twórcami. Najwolniej zmienia się szkoła, chociaż wszyscy widzą, że i ona powinna się dostosować do zmieniającego się życia.

## Co może zrobić nauczyciel?

#### Po pierwsze:

Nauczyciel musi sam ciągle się uczyć. Wówczas zauważy, że sam może dla siebie pozyskiwać materiały do nauki i może zdobywać je dla swoich uczniów. Skąd? – właśnie z chmury internetowej.

Zauważy być może, że to, co sam znajdzie w Internecie albo przygotuje dla uczniów, jest bardziej przydatne niż materiały zawarte w podręczniku. Zresztą korzystanie z podręcznika nie jest obowiązkowe, poza tym od 1 września 2015 roku weszły do użytku szkolnego e-podręczniki umieszczone w chmurze. Ja, jako nauczyciel informatyki, przez 21 lat nie korzystałam nigdy z podręcznika. Sama gromadziłam dla swoich uczniów wartościowe zasoby z Internetu lub sama je dla nich tworzyłam. Każdy materiał jest umieszczony w Internecie pod jakimś adresem. Zwykle, by oszczędzić czas i uchronić uczniów przed niebezpieczeństwami, nauczyciel kieruje ich właśnie pod konkretny adres, czyli sam powinien gromadzić adresy internetowe, które łatwo może udostępnić uczniom. Organizacja – czyli jak zbierać i udostępniać adresy – pozostaje w gestii nauczyciela.

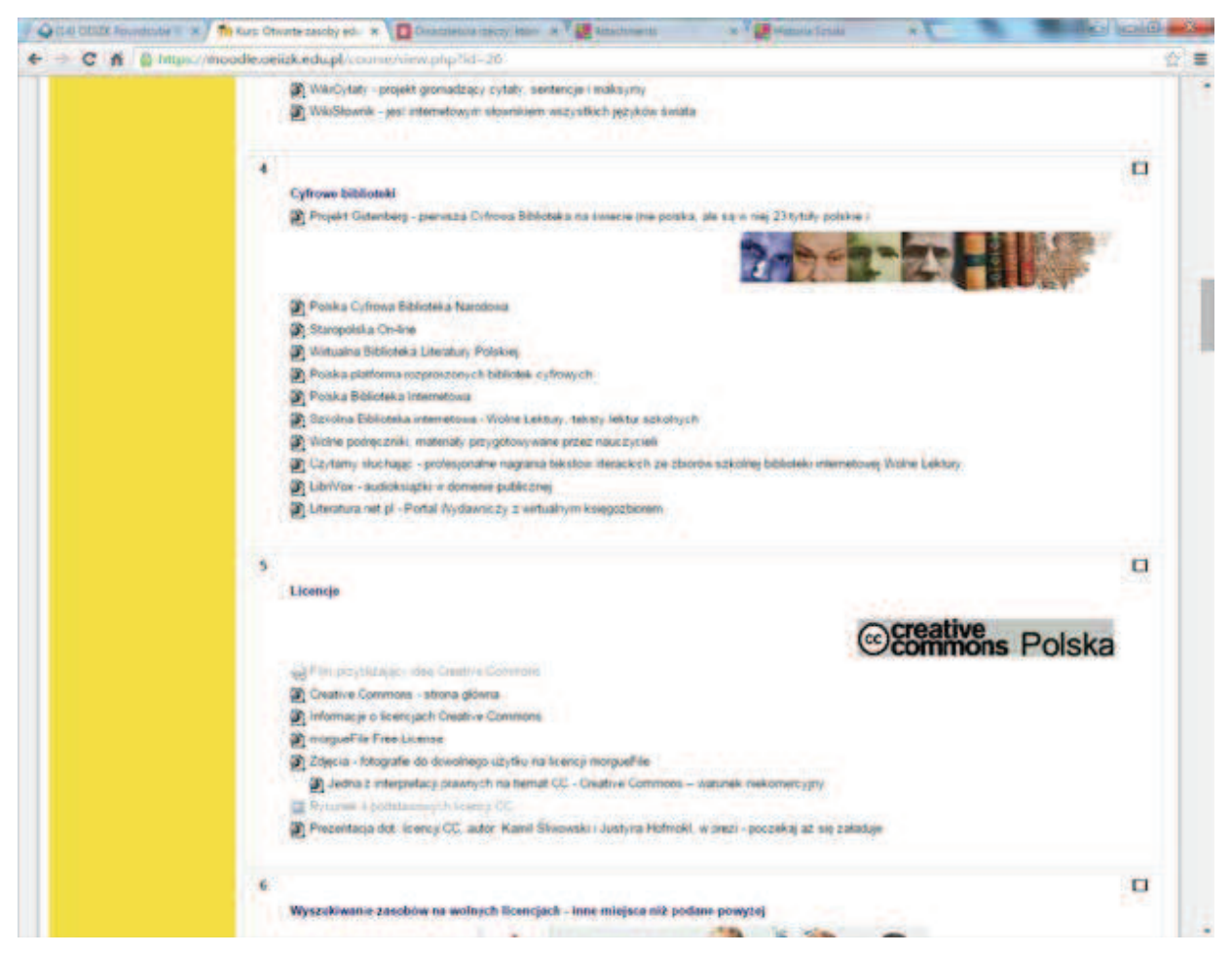

Rysunek 1. Materiały gromadzone na platformie Moodle

Mogę powiedzieć o swoich doświadczeniach. Najpierw przez wiele lat prowadziłam prostą stronę internetową podzieloną na klasy, które uczyłam, i tam umieszczałam wszystko, co było dla nich przydatne – adresy stron innych autorów oraz swoje autorskie materiały. Umieszczałam też prace uczniów, adresy ich stron internetowych, prezentacje, programy i dokumenty, które tworzyli. Potem przeszłam na pracę na platformie Moodle – tu też był podział na klasy i potem na tematy, których się uczyliśmy. Praca na Moodle była dla mnie wygodniejsza, ponieważ zamieszczanie materiałów w sieci było prostsze i robili to także uczniowie. Na przykład stworzyłam bazę adresów ich stron internetowych, a uczniowie sami już te adresy wpisywali. Cała nasza praca była zgromadzona w jednym miejscu i wszyscy mieli do niej dostęp. Można powiedzieć, że na Moodle wspólnie tworzyliśmy klasowe e-portfolio, a przy okazji każdy uczeń miał własne e-portfolio obrazujące jego cztero-, a potem trzyletnią pracę.

Pod koniec pierwszej dekady XXI zaczęłam sama prowadzić i tworzyć z uczniami blogi edukacyjne. To narzędzie też jest przydatne do gromadzenia wartościowych materiałów dla uczniów. Można prowadzić blogi określonych klas albo związane z konkretnymi tematami. W przypadku blogów, ale też innych narzędzi w chmurze, łatwo ustala się zasady dostępności do publikowanych materiałów. Jeszcze w szkole, a później w OEIiZK, zaczęłam na Moodle gromadzić wartościowe, głównie otwarte, materiały edukacyjne. Potem zorientowałam się, że ich dostępność jest ograniczona, więc zaczęłam prowadzić między innymi blog dostępny dla wszystkich, na którym staram się publikować wartościowe, wiarygodne i wypróbowane materiały edukacyjne z różnych przedmiotów i etapów edukacyjnych. Ten blog jest właśnie przykładem zbioru takich przydatnych adresów: http://mrooze.blogspot.com.

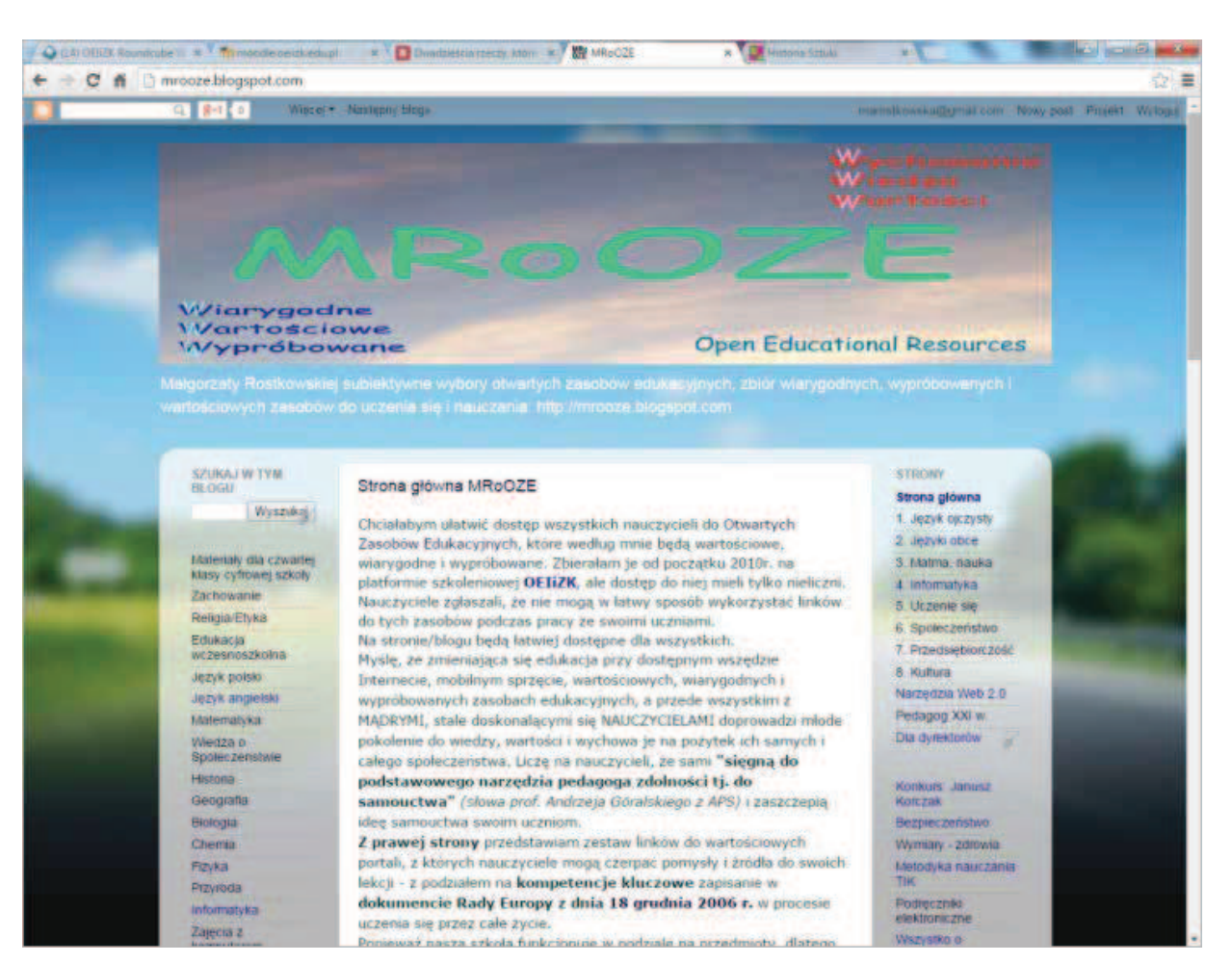

Rysunek 2. Blog pod adresem: http://mrooze.blogspot.com

Polecam także jako narzędzie w chmurze służące do zbierania różnych materiałów dla uczniów – linków, prezentacji, filmów i innych dokumentów – dysk Google wraz z jego dokumentami. Można łatwo sterować dostępnością do plików i panować nad tym, kto z nich korzysta. Jeszcze w 4-letnim liceum moi uczniowie tworzyli w grupach czteroosobowych wspólne prezentacje w dokumentach Google, dotyczące przedstawienia funkcji matematycznych.

Innym narzędziem, które mogę polecić, jest padlet (http://pl.padlet.com), czyli wirtualna tablica, na której umieszcza się adresy stron, filmy i utworzone pliki. Dostęp do niej można ustawić na dwa sposoby: tylko przeglądać daną tablicę albo ją współedytować. Wspólną edycję padletu można zobaczyć np. pod adresem: http://pl.padlet.com/ marostkowska/jy4lqnqw8kun. Ewentualnie można popatrzeć na padlet przygotowany na lekcję historii sztuki w gimnazjum: http://pl.padlet.com/ludek231/ f685t86mzsc9.

#### Po drugie:

#### Zmienić metody uczenia swoich uczniów.

Przy wszechobecnej technologii i dostępnej na wyciągnięcie ręki wiedzy na każdy temat zmieniła się teraz rola nauczyciela: ma on być przewodnikiem ucznia i jego mentorem, nie skarbnicą wiedzy.

Popularna jest obecnie praca z uczniami metodą projektową. Proponuję WebQuest – metodę nauczania zorientowaną na samodzielne zdobywanie wiedzy przez ucznia, w której głównym źródłem informacji dla ucznia jest sieć Internet. Nauczyciel może tworzyć WebQuesty dla swoich uczniów i współpracować z nimi "w tle" (wszystko zorganizować, podać przydatne adresy, zaproponować zadania do wykonania, podać kryteria oceny, a także napisać uczniom, po co się tego mają nauczyć), uczniowie zaś mają poczucie, że samodzielnie tworzą swoją wiedzę. Zachęcam do zajrzenia

Nauczanie i uczenie się

 $\cup$  $\overline{\circ}$ 

Nauczanie i uczenie

25

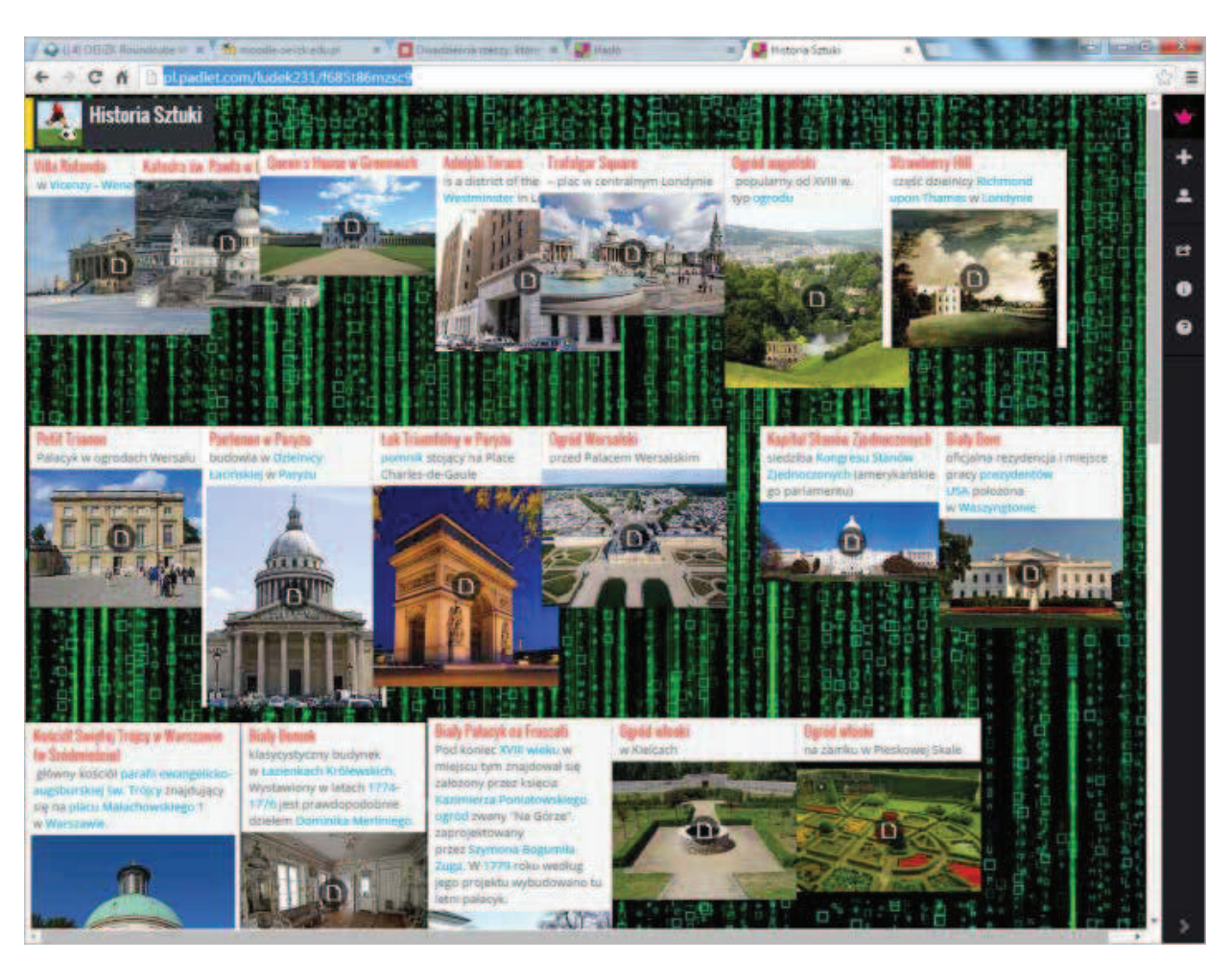

Rysunek 3. Przykład padletu zbierającego materiały na lekcję z historii sztuki

do spisu WebQuestów, które tworzą nauczyciele. Można się na nich wzorować, tworząc WebQuest dla swoich uczniów. Obecnie pod adresem http:// doradca.oeiizk.waw.pl/wqlista.htm jest już do przejrzenia 418 WebQuestów. Te adresy oraz właściwie wszystko o WebQuestach można znaleźć na stronie http://mrostkow.oeiizk.waw.pl/wq.

Przy ogromie materiałów w chmurze coraz większe uznanie zdobywa także praca z uczniami sposobem tzw. odwróconej klasy. Zamiast samemu prowadzić wykład, łatwo jest znaleźć w chmurze materiał, którzy uczniowie sami wysłuchają, obejrzą, przeczytają – każdy w swoim tempie i tyle razy, ile potrzebuje, a w klasie przeprowadzać z uczniami ćwiczenia, dyskusje, analizy poznanego przez nich materiału. Jeśli uczeń nie ma komputera podłączonego do Internetu w domu (w co wątpię), to można mu ułatwić dostęp do szkolnej pracowni komputerowej albo sali multimedialnej – wszystkie szkolne biblioteki w Polsce zostały wyposażone w takie pracownie.

To, co chcemy, aby uczniowie samodzielnie wysłuchali bądź obejrzeli zamiast wykładu, możemy znaleźć w Internecie lub sami utworzyć i tam umieścić. Najpewniej jest poszukać odpowiedniego wykładu na https://www.khanacademy.org, ale może być problem z językiem angielskim, choć wiele wykładów zostało już przetłumaczonych na język polski, ich zbiór też jest dość pokaźny i stale się powiększa. Czyli pierwsze kroki należy skierować do polskiej wersji Khan Academy – https:// pl.khanacademy.org. Trudno mi wskazać inne miejsca w sieci, ponieważ jest ich ogromnie dużo i każde jest odpowiednie dla innej osoby. Zbiór różnych sprawdzonych i wartościowych zasobów edukacyjnych tworzę na http://mrooze.blogspot.com. Warto tam na początku zajrzeć, a następnie zacząć samodzielnie kolekcjonować wykłady dla swoich uczniów.

Nauczyciel może także samodzielnie tworzyć materiały i umieszczać je w chmurze za pomocą wskazanych już przeze mnie narzędzi (też z chmury) – stronie, blogu, dokumentów dysku Google, padletu. Tworząc zaś materiały, nauczyciel też korzysta z najróżniejszych programów w chmurze – zależy po co i dla kogo je przygotowuje. Często jest to po prostu prezentacja: prezi.com lub prezentacja z dokumentów Google. Do wszystkiego stworzonego w chmurze można podać adres internetowy. Można też swoją starą prezentację zrobioną np. w programie PowerPoint umieścić w chmurze, np. w http://www.slideshare.net, aby uzyskać do niej adres internetowy. Pod ten adres można też wstawić zwykły dokument napisany np. w edytorze Word. Tak samo uzyskamy adres internetowy, jeśli stare dokumenty, np. w aplikacjach Word czy PowerPoint, prześlemy na dysk Google.

Nauczyciel może też sfilmować swój wykład dla uczniów i umieścić go np. na YouTube (http:// youtube.com) lub Vimeo (http://vimeo.com). Może prowadzić dla swoich uczniów zamkniętą grupę na FB (http://facebook.com) – tam też łatwo umieszcza się materiały: linki, filmy, zdjęcia, a dodatkowo sprawnie prowadzi się dyskusję i zadaje pytania.

To są narzędzia dla wszystkich. Nauczyciele poszczególnych etapów edukacyjnych i przedmiotów wybierają jeszcze odpowiednie dla nich narzędzia do tworzenia materiałów dla uczniów, np. aplikacje do tworzenia książeczek internetowych (http://www.storybird.com), komiksów (http://toondoo.com), albumów (Picasa), konstrukcji geometrycznych (http://carmetal.org), programowania (https://scratch.mit.edu), różnorodnych aktywności dla uczniów, typu krzyżówka, wykreślanka, wisielec, milionerzy, grupowanie, znajdowanie par i inne (http://learningapps.org) oraz wiele więcej przydatnych aplikacji dostępnych w chmurze.

#### Po trzecie:

#### Tworzyć nowe zadania dla uczniów, które są możliwe dzięki technologii.

Istnienie technologii oraz chmury internetowej w obecnej postaci umożliwia nauczycielowi

tworzenie zadań dla uczniów, które do tej pory nie były możliwe. Podczas realizacji takich zadań uczeń (a także nauczyciel) może osiągnąć niesamowite rezultaty. Przygotowanie takiego zadania jest wyzwaniem dla nauczyciela. Każdy z nas może nad tym pomyśleć – co jego uczniowie mogą teraz zrobić, co do tej pory nie było możliwe bez technologii. Pomocą przy tym zastanawianiu się może służyć model SAMR, integrujący technologię z procesem edukacji.

Nie jest to już temat tego artykułu, dlatego zachęcam do zapoznania się z tym modelem na podstawie opisu przedstawionego przez Grażynę Gregorczyk pod adresem: https://goo.gl/a5NJHi. W tym tekście na końcu jest podkreślone bardzo ważne zdanie: *Warto zwrócić uwagę na to, że model SAMR oparty jest na założeniu, że technologia ma wspierać nabywanie wiedzy i kształtowanie umiejętności jako nowoczesne narzędzie do uczenia się i nauczania, a nie jako substytut nauczyciela.*

### Podsumowanie

Przedstawione przez mnie sposoby pozyskiwania wiedzy z chmury internetowej, zarówno od strony metod, jak i narzędzi, pokazują, że najważniejszy jest dobry, uczący się permanentnie nauczyciel – jego rola jest wiodąca. On może sterować i prowadzić ucznia po drodze pozyskiwania wiedzy i doświadczeń. Zakładam, że nauczyciel, będąc profesjonalistą w uczeniu się i nauczaniu, będzie umiał zorganizować proces swojego stałego uczenia się. Jeśli będzie umiał wybrać, to z chmury internetowej dla siebie i swoich uczniów wybierze wszystko co najlepsze. Właściwie też skorzysta z oferowanej mu pomocy, np. ze szkoleń w naszym Ośrodku.

Ponieważ bardzo ważne są dobre adresy w chmurze internetowej, to należy wyrobić sobie taki nawyk – bezpośrednio przed podaniem uczniom adresu należy go sprawdzić. To pozwoli nam uniknąć niebezpieczeństw związanych z podmianą treści zamieszczanych pod danym adresem.

Małgorzata Rostkowska jest nauczycielem konsultantem w Ośrodku Edukacji Informatycznej i Zastosowań Komputerów w Warszawie.